# KULLANICI TANIMLI FONKSİYONLAR (Devam)

Skaler değerli fonksiyon örneği: Parametre müşteri grubu olacak, eğer grubu parametresi değeri NULL olursa, tüm müşteri sayısını, NULL değilse girilen gruptaki müşteri sayısını veren bir fonksiyon oluşturunuz ve fonksiyonu sorgulayınız. Çözüm: CREATE FUNCTION fnMusteriSayisi (@Grubu varchar(10)) RETURNS int AS BEGIN DECLARE @sayi int IF @Grubu IS NULL SELECT @sayi=count(\*) from musteri ELSE SELECT @sayi=count(\*) from musteri where Grubu=@Grubu

### RETURN @sayi END Yukarıdaki kodu çalıştıralım. -- Tüm müşteri sayısı SELECT dbo.fnMusteriSayisi(NULL)

-- A grubundaki müşteri sayısı SELECT dbo.fnMusteriSayisi('A') -- C grubundaki müşteri sayısı SELECT dbo.fnMusteriSayisi('C')

# TABLO DÖNDÜREN FONKSİYONLAR

Bu tip fonksiyonlar viewlere çok benzerler. Bir tek select ifadesi içerir. Bu ifadenin sonucunu gösterir. Viewden farklı olarak dışarıdan parametre alır.

Genel ifadesi:

CREATE FUNCTION fonksiyonAdi (varsaParametreler) RETURNS TABLE AS

 RETURN Select ifadesi Go

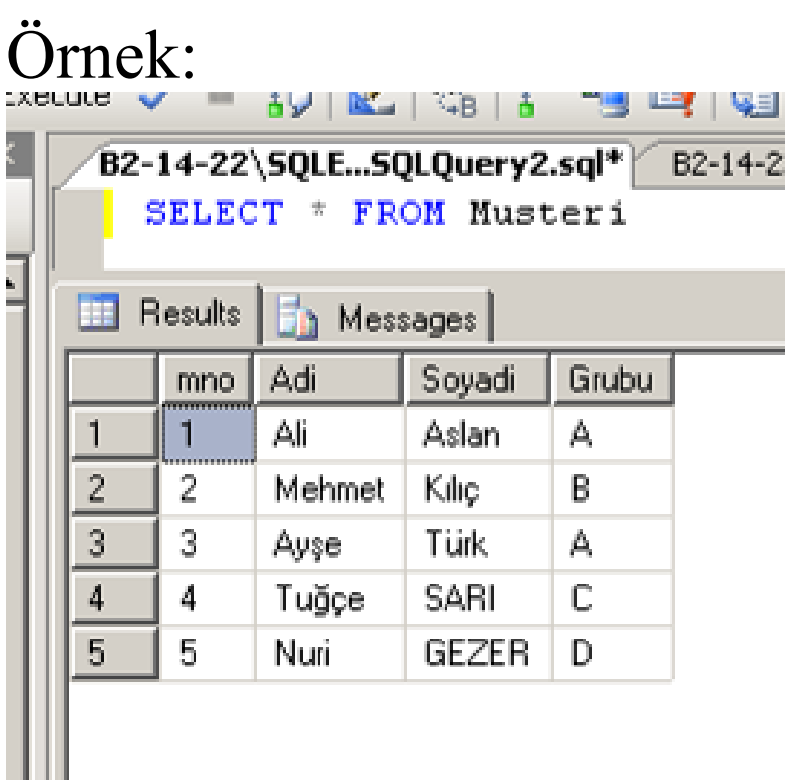

Tüm müşterileri listeleyen bir view oluşturunuz.

CREATE VIEW vwMusteri AS SELECT \* FROM musteri Go Viewi sorgulayalım. SELECT \* FROM vwMusteri

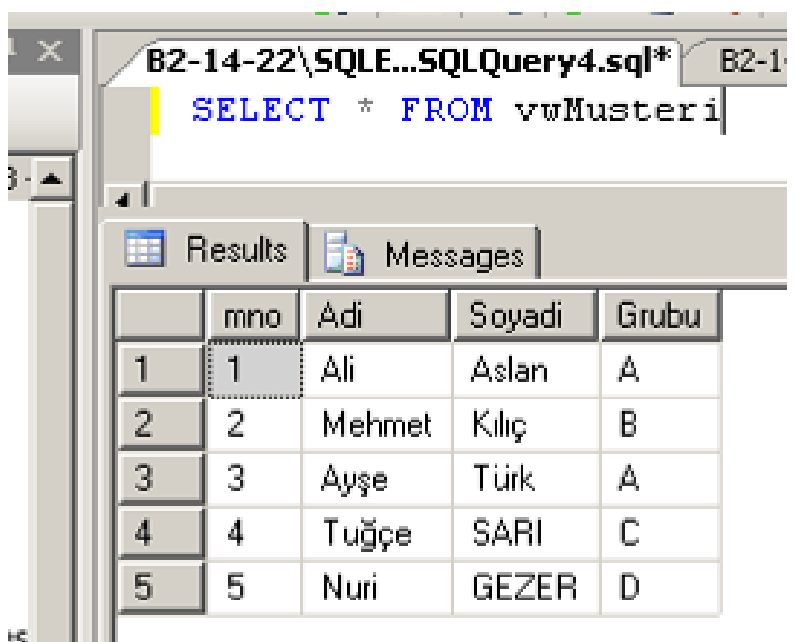

° III

Tüm müşterileri listeleyen fonksiyon oluşturunuz.

CREATE FUNCTION fnMusteri() RETURNS TABLE

AS

RETURN select \* from musteri Go

Bu fonksiyonu sorgulayalım.

SELECT \* FROM fnMusteri()

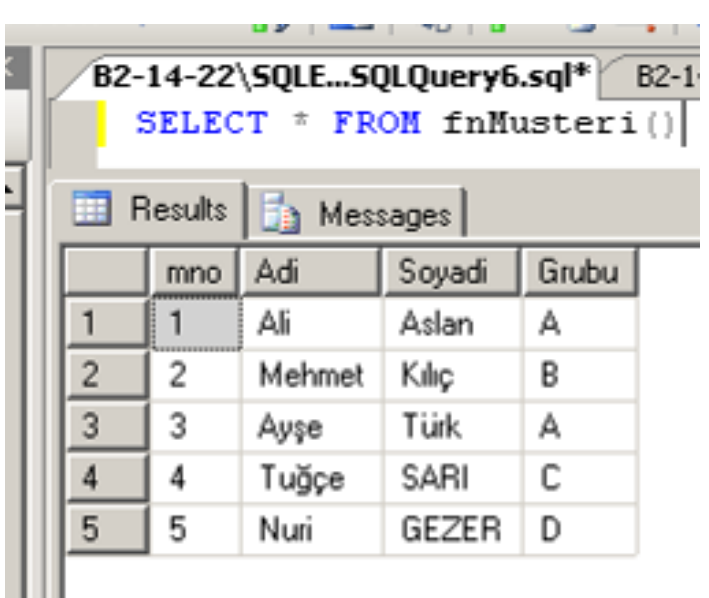

Tablo döndüren fonksiyonların isimlerinin önünde dbo. yazılmasına gerek yoktur.

Tüm müşterileri listeleyen stored prosedure oluşturunuz. CREATE PROCEDURE spMusteri AS SELECT \* FROM musteri Go Prosedürü çalıştıralım EXEC spMusteri

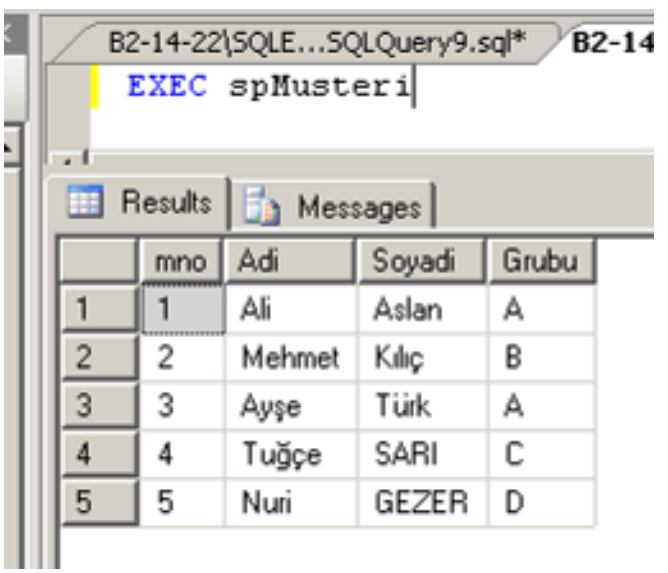

Yukarıdaki view, fonksiyon ve prosedürü kullanarak A ve C grubundaki müşterileri ayrı ayrı listeleyiniz.

--vwMusteri viewinden A ve C grubundaki müşteriler.

SELECT \* FROM vwMusteri WHERE Grubu='A'

SELECT \* FROM vwMusteri WHERE  $Grubu = 'C'$ 

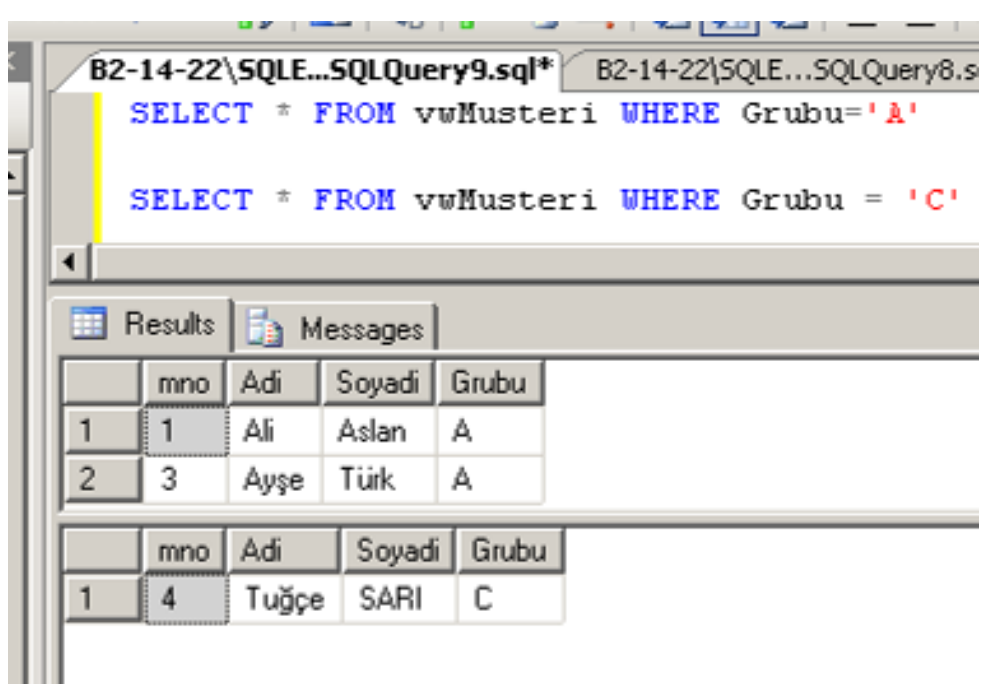

--fnMusteri fonksiyonundan A ve C grubundaki müşteriler SELECT \* FROM fnMusteri() WHERE Grubu='A'

SELECT \* FROM fnMusteri() WHERE Grubu='C'

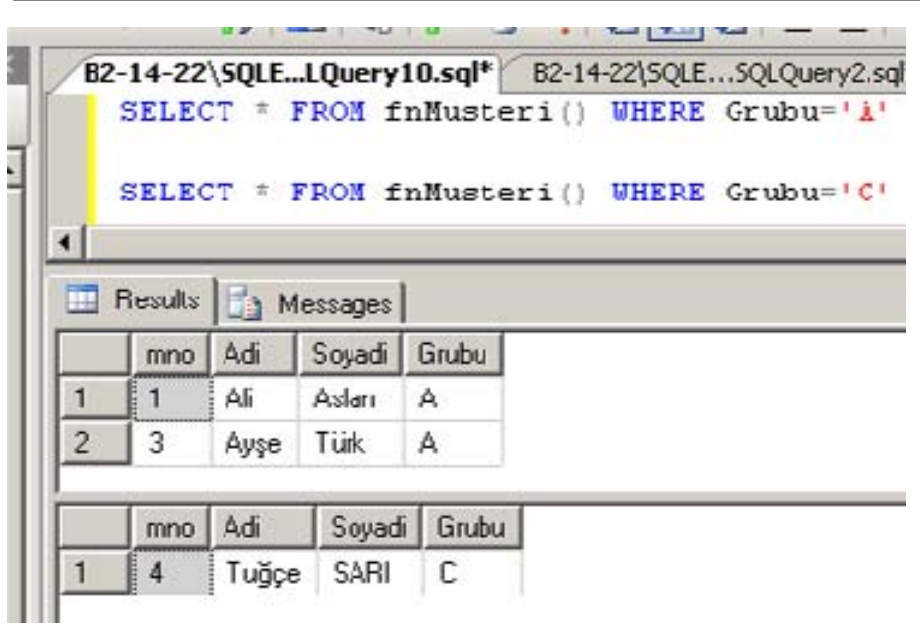

-- spMusteri prosedüründen A ve C grubundaki müşteriler. spMusteri prosedüründen A ve C grubundaki müşteriler sorgulanamaz, listelenemez. Prosedürler select içinde kullanılamaz.

Yukarıdaki view, fonksiyon ve prosedüre grubu parametresi tanımlayınız ve A ve C grubundaki müşterileri listeleyiniz. Çözüm:

-- view'e parametre tanımlayalım. View'e parametre tanımlanamaz.

### -- fonksiyona parametre tanımlayalım. ALTER FUNCTION fnMusteri (@Grubu varchar(10)) RETURNS TABLE AS RETURN select \* from musteri where Grubu=@Grubu Go

-- A grubundaki müşteriler SELECT \* FROM fnMusteri('A') -- C Grubundaki müşteriler SELECT \* FROM fnMusteri('C')

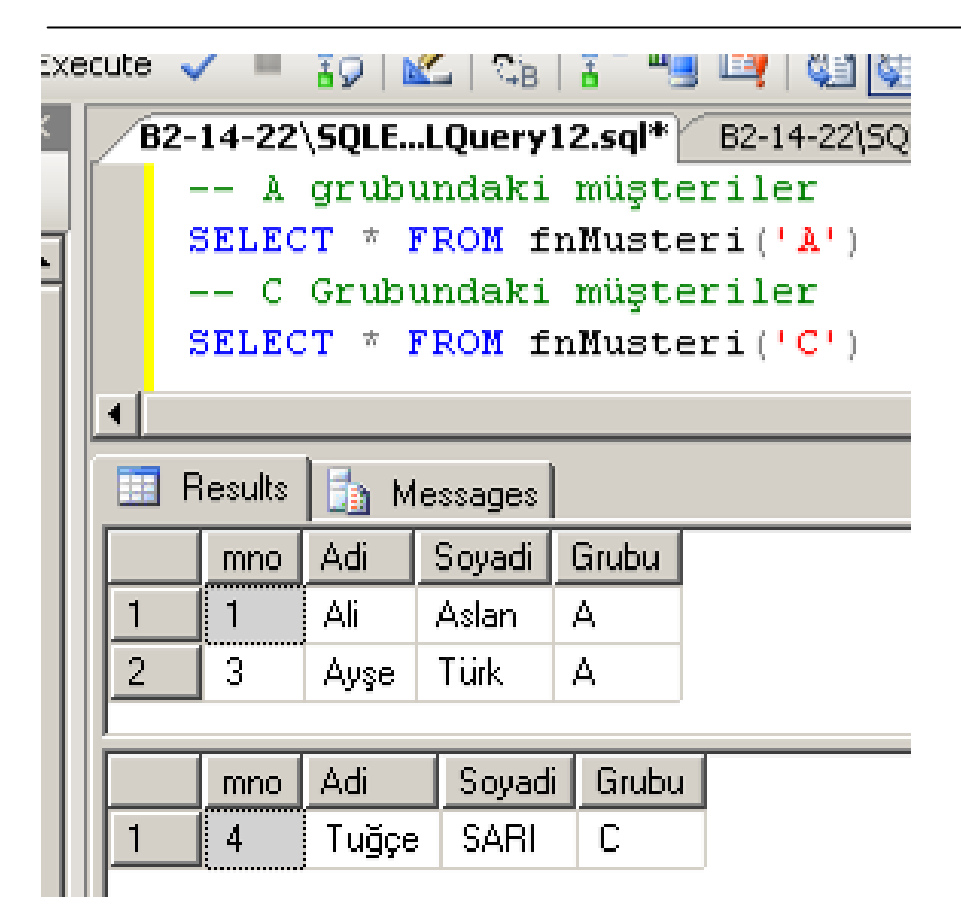

spMusteri Prosedürüne parametre tanımlayalım.

ALTER PROCEDURE spMusteri @Grubu varchar(10)

AS

SELECT \* FROM musteri WHERE

Grubu=@Grubu

Go

-- A ve C grubundaki müşteriler EXEC spMusteri 'A' EXEC spMusteri 'C'

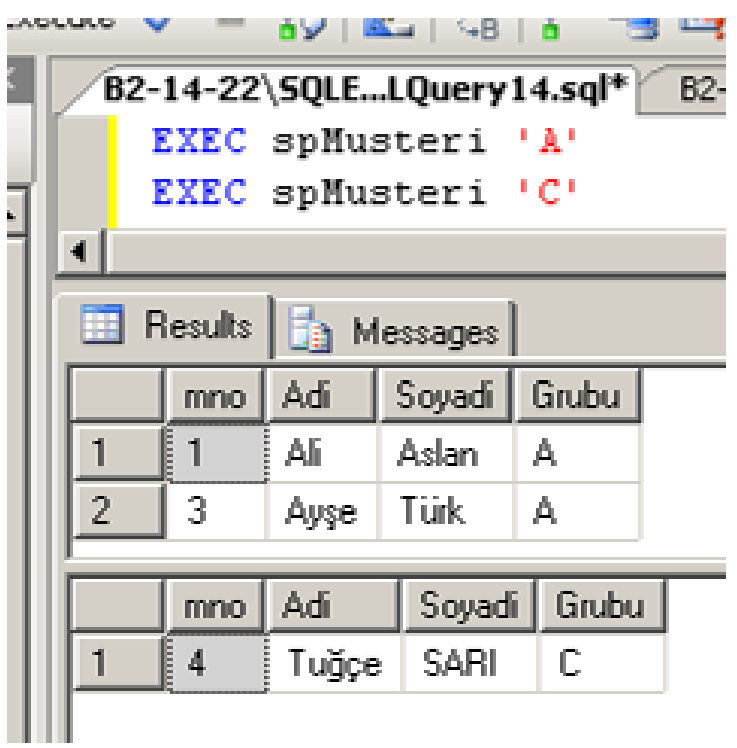

### ÇOKLU İFADE İLE TABLO DÖNDÜREN FONKSİYONLAR

Bu türden fonksiyonlar bir önceki benzerdir. Farkı dışarıya değer döndüren tablo yapısındaki değişkene fonksiyon içersinde muhtelif defalar veri ekleme işlemi yapılır.

**Genel ifade:**  CREATE FUNCTION fonksiyonAdi (varsaParametreler) RETURNS @deger TABLE (TabloTanım)

Hafta 10 27-04-2009

B Şubesi I.Ö. Öğr.Gör. Kenan KILIÇASLAN

AS BEGIN Sql deyimleri insert into @deger selectIfadesi insert into @deger selectIfadesi …… RETURN END

Örnek:

Personel ve müşteri tablolarını birbirinin devamı olarak birleştiren bir fonksiyon yazınız. Bu fonksiyonda aşağıdaki kolonlar bulunsun.

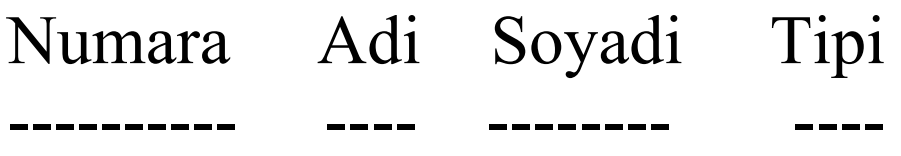

Tipi: personel ve müşteri

#### Çözüm: CREATE FUNCTION fnMusteriPersonel() RETURNS @deger TABLE (Numara varchar(10), Adi varchar(20), Soyadi varchar(20), tipi varchar(10) ) AS

BEGIN

 insert into @deger SELECT SicilNo,Ad, Soyad,'Personel' FROM Personel

 insert into @deger SELECT str(mno), Adi, Soyadi, 'Müşteri' FROM musteri RETURN

END

Yukarıdaki fonksiyonu sorgulayalım SELECT \* FROM fnMusteriPersonel()

<u>sa pan</u> sa 1 B2-14-22\5QLE...LQuery16.sql\* B2-14-22\5QLE...LQue SELECT \* FROM fnMusteriPersonel() ł, ه ا  $\blacksquare$ **B** Results **Ta** Messages Soyadi Numara Adi tipi Ŭz  $\mathbf{1}$ 2053 İbrahim Personel  $\overline{c}$ Bülbül 68054 Hasan Personel 3 2543 Personel Nese Sen  $\frac{4}{3}$ 0415 Ahmet Uzun Personel 5 2749 Yaman Personel Ayşe Personel 6 0324 Halil Doğru Şimşek 7 Ali 2159 Personel 8 2546 Saman Personel Ayşe 9 Ali Aslan 1 Müşteri 2  $10$ Mehmet Kılıç Müşteri ìS  $11$ 3 Türk Müşteri Ayşe  $12$ Müşteri 4 SARI Tuğçe 13 5 Nuri GEZER Müşteri

Tablo Döndüren Kullanıcı Tanımlı Fonksiyonlar